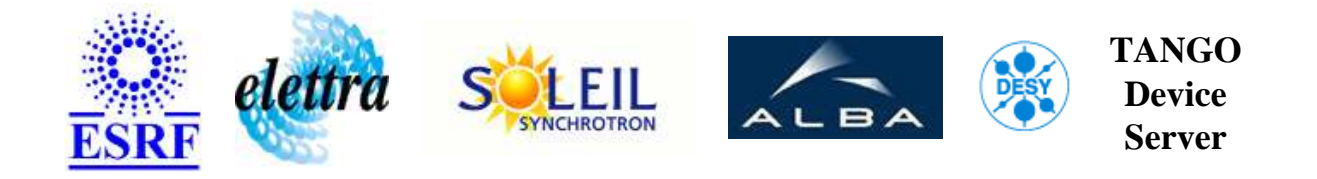

# **Motorization of a quadripole User's Guide**

# **QpoleMotorization Class**

**Revision: Release\_1\_0 - Author: peru Implemented in C++ - CVS repository: ESRF** 

## **Introduction:**

This device server is intended to control the motorization of a quadripole.

## **Class Inheritance:**

- [Tango::Device\\_4Impl](http://www.esrf.fr/computing/cs/tango/tango_doc/kernel_doc/cpp_doc/)
	- QpoleMotorization

#### **Properties:**

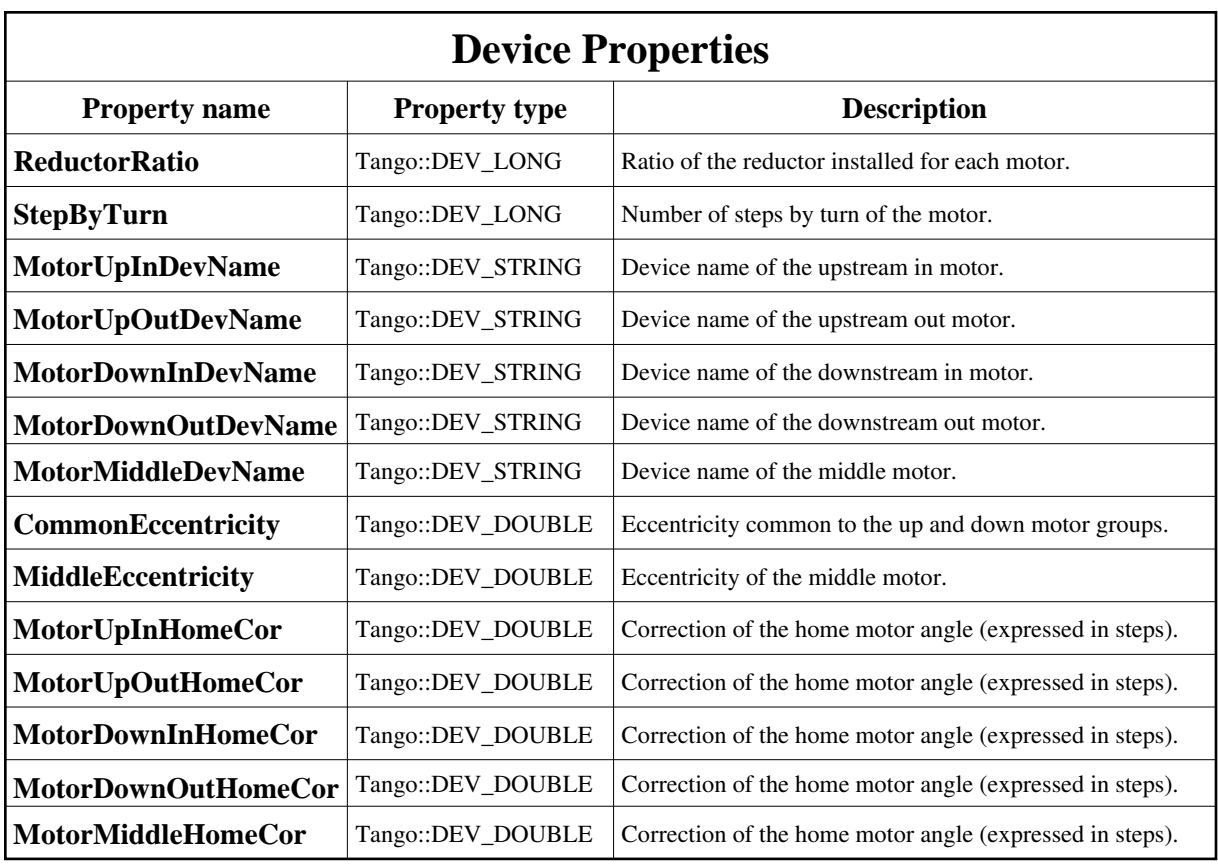

<span id="page-1-0"></span>Device Properties Default Values:

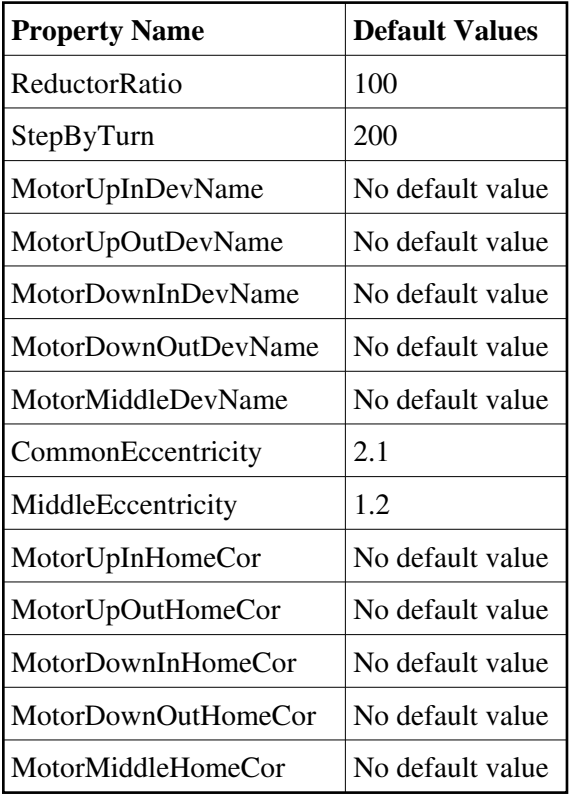

## **States:**

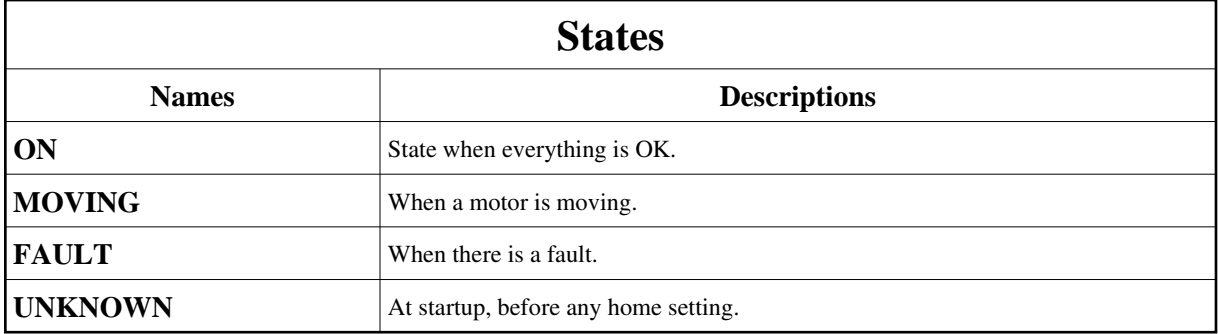

## **Attributes:**

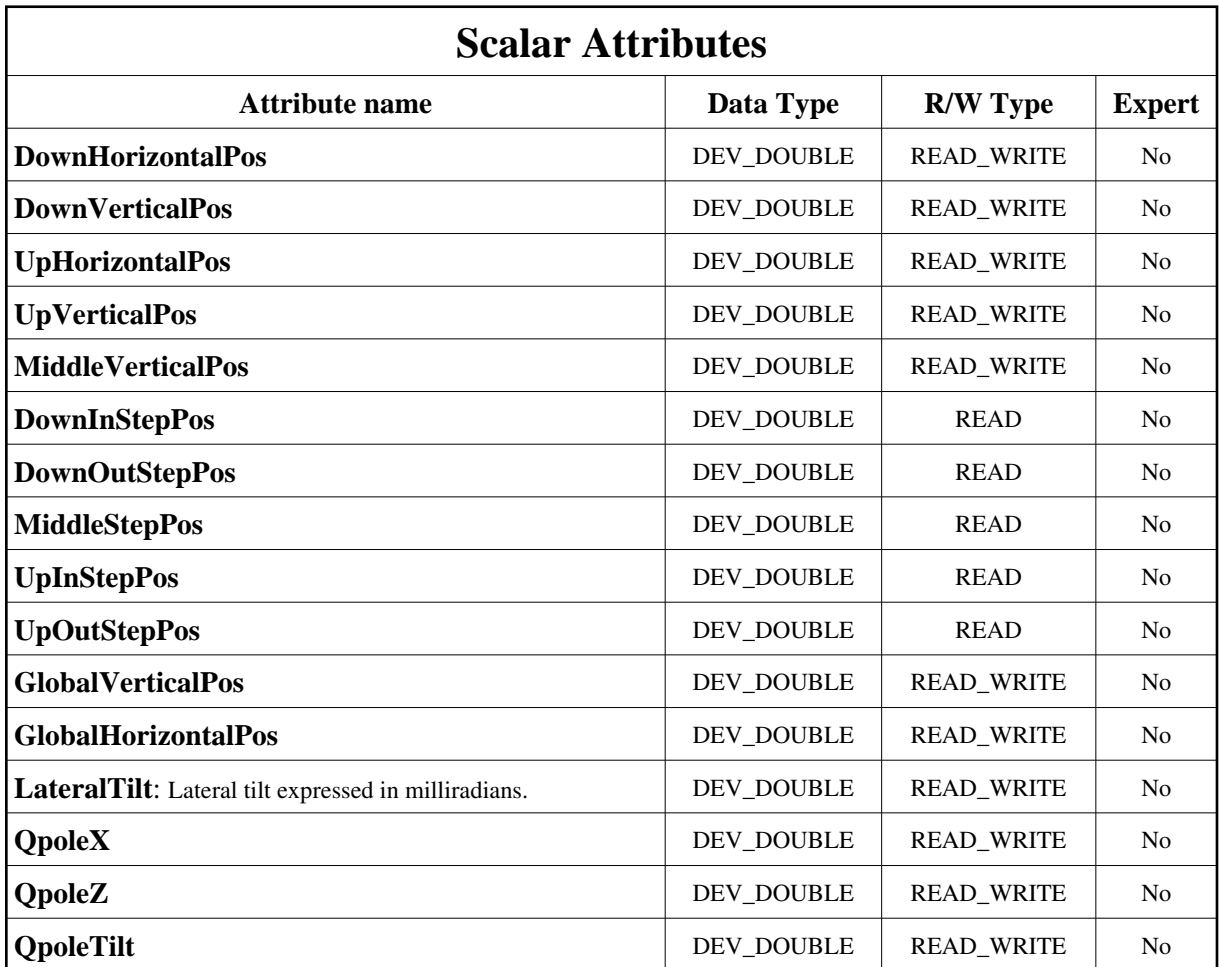

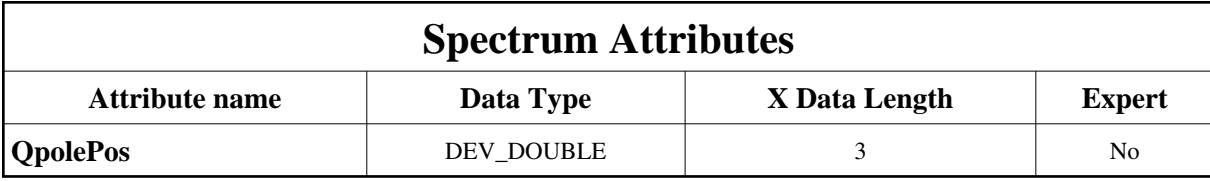

# **Commands:**

More Details on commands....

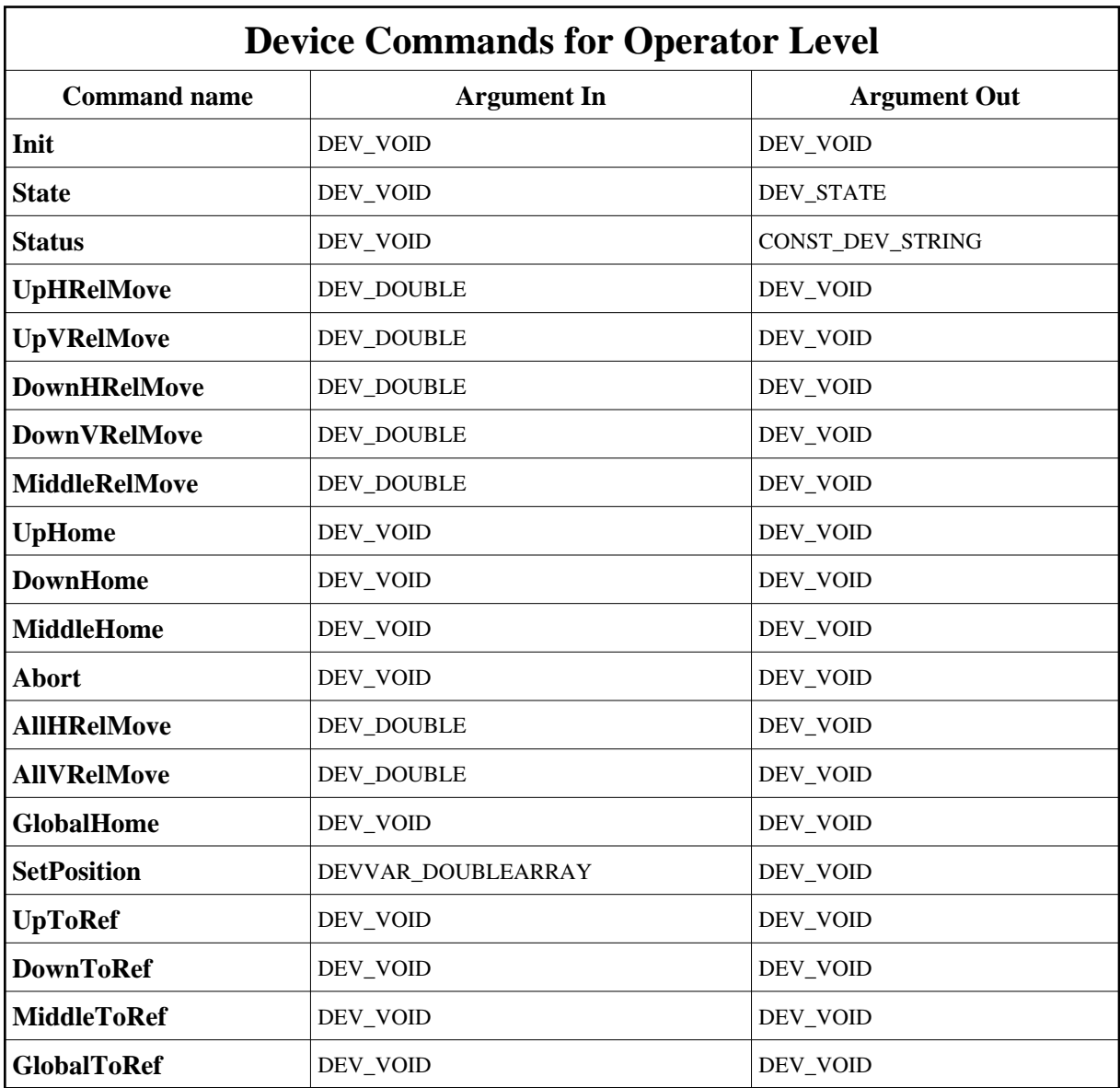

## **1 - Init**

**Description:** This commands re-initialise a device keeping the same network connection. After an Init command executed on a device, it is not necessary for client to re-connect to the device. This command first calls the device *delete\_device()* method and then execute its *init\_device()* method. For C++ device server, all the memory allocated in the *nit\_device()* method must be freed in the *delete\_device()* method.

The language device desctructor automatically calls the *delete\_device()* method.

- **Argin: DEV\_VOID** : none.
- **Argout: DEV** VOID : none.
- **Command allowed for:**
- Tango::ON
- Tango::MOVING
- Tango::FAULT
- Tango::UNKNOWN

## **2 - State**

- **Description:** This command gets the device state (stored in its *device\_state* data member) and returns it to the caller.
- **Argin: DEV\_VOID** : none.
- **Argout: DEV\_STATE** : State Code
- **Command allowed for:**
- Tango::ON
- Tango::MOVING
- Tango::FAULT
- Tango::UNKNOWN

## **3 - Status**

- **Description:** This command gets the device status (stored in its *device\_status* data member) and returns it to the caller.
- **Argin: DEV\_VOID** : none.
- **Argout:**

#### **CONST\_DEV\_STRING** : Status description

- **Command allowed for:**
- Tango::ON
- Tango::MOVING
- Tango::FAULT
- Tango::UNKNOWN

## **4 - UpHRelMove**

- **Description:** Makes a relative horizontal move of the upstream motor group.
- **Argin: DEV\_DOUBLE** :

**Argout: DEV\_VOID** :

- **Command allowed for:**
- Tango::ON
- Tango::MOVING
- Tango::FAULT
- Tango::UNKNOWN

## **5 - UpVRelMove**

- **Description:** Makes a relative vertical move of the upstream motor group.
- **Argin: DEV\_DOUBLE** :
- **Argout: DEV\_VOID** :
- **Command allowed for:**
- Tango::ON
- Tango::MOVING
- Tango::FAULT
- Tango::UNKNOWN

## **6 - DownHRelMove**

- **Description:** Makes a relative horizontal move of the downstream motor group.
- **Argin:**

#### **DEV\_DOUBLE** :

- **Argout: DEV\_VOID** :
- **Command allowed for:**
- Tango::ON
- Tango::MOVING
- Tango::FAULT
- Tango::UNKNOWN

### **7 - DownVRelMove**

- **Description:** Makes a relative vertical move of the downstream motor group.
- **Argin: DEV\_DOUBLE** :
- **Argout: DEV\_VOID** :
- **Command allowed for:**
- Tango::ON
- Tango::MOVING
- Tango::FAULT
- Tango::UNKNOWN

#### **8 - MiddleRelMove**

- **Description:** Makes a relative vertical move of the middle motor.
- **Argin: DEV\_DOUBLE** :
- **Argout: DEV\_VOID** :
- **Command allowed for:**
- Tango::ON
- Tango::MOVING
- Tango::FAULT
- Tango::UNKNOWN

## **9 - UpHome**

- **Description:** Sends upstream motor group to home position.
- **Argin: DEV\_VOID** :

**Argout: DEV\_VOID** :

- **Command allowed for:**
- Tango::ON
- Tango::MOVING
- Tango::FAULT
- Tango::UNKNOWN

## **10 - DownHome**

- **Description:** Sends downstream motor group to home position.
- **Argin: DEV\_VOID** :
- **Argout: DEV\_VOID** :
- **Command allowed for:**
- Tango::ON
- Tango::MOVING
- Tango::FAULT
- Tango::UNKNOWN

## **11 - MiddleHome**

- **Description:** Sends middle motor to home position.
- **Argin: DEV\_VOID** :
- **Argout: DEV\_VOID** :
- **Command allowed for:**
- Tango::ON
- Tango::MOVING
- Tango::FAULT

Tango::UNKNOWN

## **12 - Abort**

- **Description:** Abort all motions in progress.
- **Argin: DEV\_VOID** :
- **Argout: DEV\_VOID** :
- **Command allowed for:**
- Tango::MOVING

#### **13 - AllHRelMove**

- **Description:** Horizontal relative move of the whole assembly.
- **Argin: DEV\_DOUBLE** :
- **Argout: DEV\_VOID** :
- **Command allowed for:**
- Tango::ON
- Tango::MOVING
- Tango::FAULT
- Tango::UNKNOWN

## **14 - AllVRelMove**

- **Description:** Vertical relative move of the whole assembly.
- **Argin: DEV\_DOUBLE** :
- **Argout: DEV\_VOID** :
- **Command allowed for:**
- Tango::ON
- Tango::MOVING
- Tango::FAULT

# **15 - GlobalHome**

- **Description:** Send all of the motorizations to home position.
- **Argin: DEV\_VOID** :
- **Argout: DEV\_VOID** :
- **Command allowed for:**
- Tango::ON
- Tango::MOVING
- Tango::FAULT
- Tango::UNKNOWN

### **16 - SetPosition**

- **Description:** Set the position of the quadripole: argin[0] is the x position. argin[1] is the z position. argin[2] is the tilt value.
- **Argin: DEVVAR\_DOUBLEARRAY** :
- **Argout: DEV\_VOID** :
- **Command allowed for:**
- Tango::ON
- Tango::MOVING
- Tango::FAULT

# **17 - UpToRef**

- **Description:** Send up motorization to reference position (home + correction).
- **Argin: DEV\_VOID** :
- **Argout: DEV\_VOID** :
- **Command allowed for:**
- Tango::ON
- Tango::MOVING
- Tango::FAULT
- Tango::UNKNOWN

### **18 - DownToRef**

- **Description:** Send down motorization to reference position (home + correction).
- **Argin: DEV\_VOID** :
- **Argout: DEV\_VOID** :
- **Command allowed for:**
- Tango::ON
- Tango::MOVING
- Tango::FAULT
- Tango::UNKNOWN

## **19 - MiddleToRef**

- **Description:** Send middle motorization to reference position (home + correction).
- **Argin: DEV\_VOID** :
- **Argout: DEV\_VOID** :
- **Command allowed for:**
- Tango::ON
- Tango::MOVING
- Tango::FAULT
- Tango::UNKNOWN

## **20 - GlobalToRef**

- **Description:** Send all motorizations to reference position (home + correction).
- **Argin: DEV\_VOID** :
- **Argout:**

#### **DEV\_VOID** :

- **Command allowed for:**
- Tango::ON
- Tango::MOVING
- Tango::FAULT
- Tango::UNKNOWN

**TANGO** is an open source project hosted by : SOURCEFORGE.NET®

Core and Tools : [CVS repository](http://tango-cs.cvs.sourceforge.net/tango-cs/) on [tango-cs project](https://sourceforge.net/projects/tango-cs) Device Servers : [CVS repository](http://tango-ds.cvs.sourceforge.net/tango-ds/) on [tango-ds project](https://sourceforge.net/projects/tango-ds)